# **The SIP Servlet Tutorial**

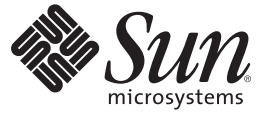

Sun Microsystems, Inc. 4150 Network Circle Santa Clara, CA 95054 U.S.A.

Part No: 820–3007–10 January, 2009

Copyright 2009 Sun Microsystems, Inc. 4150 Network Circle, Santa Clara, CA 95054 U.S.A. All rights reserved.

Sun Microsystems, Inc. has intellectual property rights relating to technology embodied in the product that is described in this document. In particular, and without limitation, these intellectual property rights may include one or more U.S. patents or pending patent applications in the U.S. and in other countries.

U.S. Government Rights – Commercial software. Government users are subject to the Sun Microsystems, Inc. standard license agreement and applicable provisions of the FAR and its supplements.

This distribution may include materials developed by third parties.

Parts of the product may be derived from Berkeley BSD systems, licensed from the University of California. UNIX is a registered trademark in the U.S. and other countries, exclusively licensed through X/Open Company, Ltd.

Sun, Sun Microsystems, the Sun logo, the Solaris logo, the Java Coffee Cup logo, docs.sun.com, Java, and Solaris are trademarks or registered trademarks of Sun Microsystems, Inc. in the U.S. and other countries. All SPARC trademarks are used under license and are trademarks or registered trademarks of SPARC International, Inc. in the U.S. and other countries. Products bearing SPARC trademarks are based upon an architecture developed by Sun Microsystems, Inc.

The OPEN LOOK and SunTM Graphical User Interface was developed by Sun Microsystems, Inc. for its users and licensees. Sun acknowledges the pioneering efforts of Xerox in researching and developing the concept of visual or graphical user interfaces for the computer industry. Sun holds a non-exclusive license from Xerox to the Xerox Graphical User Interface, which license also covers Sun's licensees who implement OPEN LOOK GUIs and otherwise comply with Sun's written license agreements.

Products covered by and information contained in this publication are controlled by U.S. Export Control laws and may be subject to the export or import laws in other countries. Nuclear, missile, chemical or biological weapons or nuclear maritime end uses or end users, whether direct or indirect, are strictly prohibited. Export or reexport to countries subject to U.S. embargo or to entities identified on U.S. export exclusion lists, including, but not limited to, the denied persons and specially designated nationals lists is strictly prohibited.

DOCUMENTATION IS PROVIDED "AS IS" AND ALL EXPRESS OR IMPLIED CONDITIONS, REPRESENTATIONS AND WARRANTIES, INCLUDING ANY IMPLIED WARRANTY OF MERCHANTABILITY, FITNESS FOR A PARTICULAR PURPOSE OR NON-INFRINGEMENT, ARE DISCLAIMED, EXCEPT TO THE EXTENT THAT SUCH DISCLAIMERS ARE HELD TO BE LEGALLY INVALID.

Copyright 2009 Sun Microsystems, Inc. 4150 Network Circle, Santa Clara, CA 95054 U.S.A. Tous droits réservés.

Sun Microsystems, Inc. détient les droits de propriété intellectuelle relatifs à la technologie incorporée dans le produit qui est décrit dans ce document. En particulier, et ce sans limitation, ces droits de propriété intellectuelle peuvent inclure un ou plusieurs brevets américains ou des applications de brevet en attente aux Etats-Unis et dans d'autres pays.

Cette distribution peut comprendre des composants développés par des tierces personnes.

Certaines composants de ce produit peuvent être dérivées du logiciel Berkeley BSD, licenciés par l'Université de Californie. UNIX est une marque déposée aux Etats-Unis et dans d'autres pays; elle est licenciée exclusivement par X/Open Company, Ltd.

Sun, Sun Microsystems, le logo Sun, le logo Solaris, le logo Java Coffee Cup, docs.sun.com, Java et Solaris sont des marques de fabrique ou des marques déposées de Sun Microsystems, Inc. aux Etats-Unis et dans d'autres pays. Toutes les marques SPARC sont utilisées sous licence et sont des marques de fabrique ou des marques déposées de SPARC International, Inc. aux Etats-Unis et dans d'autres pays. Les produits portant les marques SPARC sont basés sur une architecture développée par Sun Microsystems, Inc.

L'interface d'utilisation graphique OPEN LOOK et Sun a été développée par Sun Microsystems, Inc. pour ses utilisateurs et licenciés. Sun reconnaît les efforts de pionniers de Xerox pour la recherche et le développement du concept des interfaces d'utilisation visuelle ou graphique pour l'industrie de l'informatique. Sun détient une licence non exclusive de Xerox sur l'interface d'utilisation graphique Xerox, cette licence couvrant également les licenciés de Sun qui mettent en place l'interface d'utilisation graphique OPEN LOOK et qui, en outre, se conforment aux licences écrites de Sun.

Les produits qui font l'objet de cette publication et les informations qu'il contient sont régis par la legislation américaine en matière de contrôle des exportations et peuvent être soumis au droit d'autres pays dans le domaine des exportations et importations. Les utilisations finales, ou utilisateurs finaux, pour des armes nucléaires, des missiles, des armes chimiques ou biologiques ou pour le nucléaire maritime, directement ou indirectement, sont strictement interdites. Les exportations ou réexportations vers des pays sous embargo des Etats-Unis, ou vers des entités figurant sur les listes d'exclusion d'exportation américaines, y compris, mais de manière non exclusive, la liste de personnes qui font objet d'un ordre de ne pas participer, d'une façon directe ou indirecte, aux exportations des produits ou des services qui sont régis par la legislation américaine en matière de contrôle des exportations et la liste de ressortissants spécifiquement designés, sont rigoureusement interdites.

LA DOCUMENTATION EST FOURNIE "EN L'ETAT" ET TOUTES AUTRES CONDITIONS, DECLARATIONS ET GARANTIES EXPRESSES OU TACITES SONT FORMELLEMENT EXCLUES, DANS LA MESURE AUTORISEE PAR LA LOI APPLICABLE, Y COMPRIS NOTAMMENT TOUTE GARANTIE IMPLICITE RELATIVE A LA QUALITE MARCHANDE, A L'APTITUDE A UNE UTILISATION PARTICULIERE OU A L'ABSENCE DE CONTREFACON.

# Contents

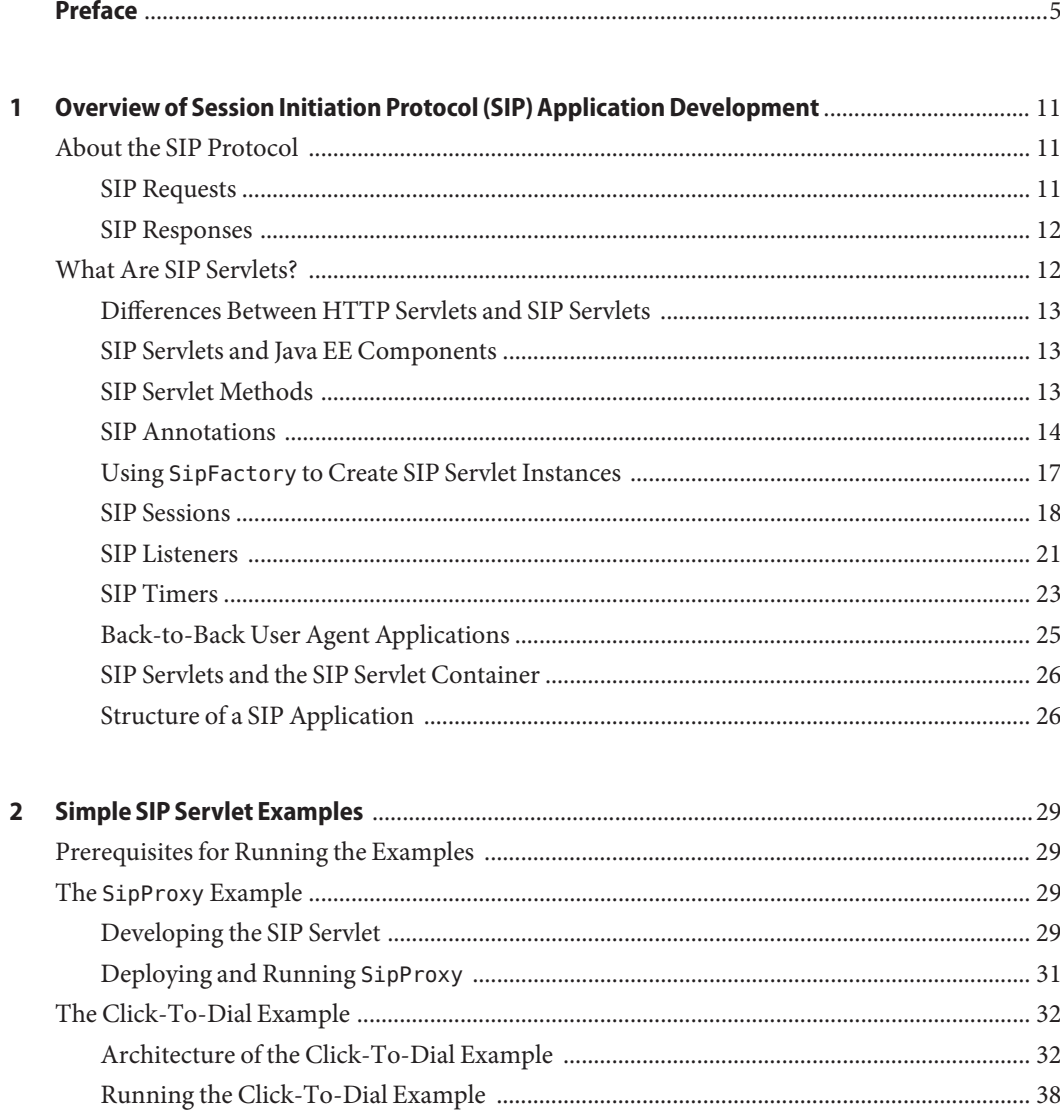

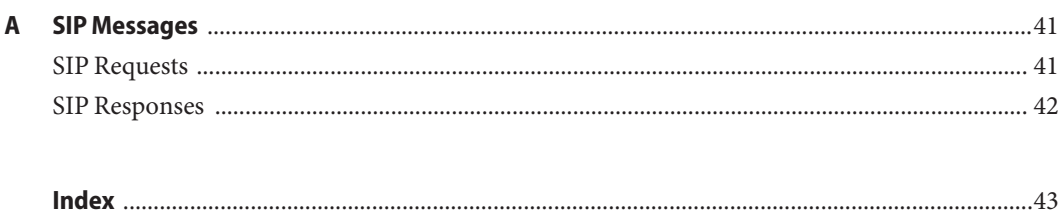

# <span id="page-4-0"></span>Preface

This is *The SIP Servlet Tutorial*, a tutorial that describes how to develop telecommunications applications that use the session initialization protocol (SIP) on the Java EE platform. This tutorial also covers how you can integrate SIP applications with other Java EE technologies, like web applications and enterprise beans.

### **Who Should Use This Book**

This tutorial is intended for programmers who are interested in developing and deploying SIP applications on the Sun Java System Communications Application Server 1.5, a Java EE server that integrates a SIP servlet container. Communications Application Server 1.5 is based on the open-source GlassFish and SailFin projects.

This tutorial is intended for the following readers:

- Java programming language developers interested in learning about how to create SIP applications.
- SIP application developers who are new to server-side Java programming language development.
- Anyone interested in how SIP applications work, and how they can be integrated in with traditional web applications and Java EE components.

This tutorial assumes you are conversant in reading Java programming language source code, and you have a basic understanding of client/server network applications.

### **About the Examples**

This section tells you everything you need to know to install, build, and run the examples included in the tutorial bundle.

### **Required Software**

The following software is required to run the examples.

#### <span id="page-5-0"></span>**Java Platform, Standard Edition**

To build, deploy, and run the examples, you need a copy of Java Platform, Standard Edition 5.0 (Java SE 5.0) or higher. You can download the Java SE 5.0 software from [http://java.sun.com/javase/downloads/index\\_jdk5.jsp](http://java.sun.com/javase/downloads/index_jdk5.jsp). Download the current JDK update that does not include any other software (such as the NetBeans IDE or Java EE).

#### **Communications Application Server 1.5**

Communications Application Server 1.5 is targeted as the build and runtime environment for the tutorial examples. Communications Application Server 1.5 is based on the GlassFish and SailFin open-source projects.

#### **NetBeans IDE**

The NetBeans integrated development environment (IDE) is a free, open-source IDE for developing Java programming language applications, including enterprise applications. NetBeans IDE supports the Java EE 5 platform. You can build, package, deploy, and run the tutorial examples from within NetBeans IDE.

#### **SIP Modules for NetBeans IDE**

Integrate the SailFin plug-in modules, which add SIP application development functionality to NetBeans IDE. The modules are bundled with Communications Application Server 1.5.

- 1. In NetBeans IDE, select Tools→Plugins.
- 2. Click the Downloaded tab and click Add Plugins.
- 3. Navigate to the *Install*/tools/netbeans directory and select all the files in this directory.
- 4. Click Install, then Next.
- 5. Select I Agree in the License Agreement window and click Install.
- 6. Click Continue to install the unsigned modules, then click Finish.

#### **Sample Applications**

The tutorial uses several sample applications available on the SailFin website.

- 1. Go to the following URL: <http://wiki.glassfish.java.net/gfwiki/Wiki.jsp?page=SipExamples>.
- 2. Follow the instructions to download the SipProxy and SIP Servlet 1.1 Click-To-Dial sample applications.

#### **SIPp Test Application**

SIPp is an application to test SIP clients and servers. It is available from <http://sipp.sourceforge.net/>.

#### <span id="page-6-0"></span>**X-Lite Soft Phone**

X-Lite is a free multi-platform soft phone used in the examples. It is available from [http://www.counterpath.com/x-lite.html\[amp \]active=4](http://www.counterpath.com/x-lite.html&active=4).

### **Apache Ant**

Ant is a Java technology-based build tool developed by the Apache Software Foundation (<http://ant.apache.org>), and is used to build, package, and deploy the tutorial examples. Ant is included with the Communications Application Server 1.5. To use the ant command, add *JAVAEE\_HOME*/lib/ant/bin to your PATH environment variable.

# **Building the Examples**

The tutorial examples are distributed with a configuration file for either NetBeans IDE or Ant. Directions for building the examples are provided in each chapter. Either NetBeans IDE or Ant may be used to build, package, deploy, and run the examples.

### **Building the Examples Using NetBeans IDE**

To run the tutorial examples in NetBeans IDE, you must register your Communications Application Server 1.5 installation as a NetBeans Server Instance. Follow these instructions to register the Communications Application Server 1.5 in NetBeans IDE.

- **SelectTools-->Server Manager to open the Server Manager dialog. 1**
- **Click Add Server. 2**
- **Under Server, select Sun Java System Application Server and click Next. 3**
- **Under Platform Location, enter the location of your Application Server installation. 4**
- **Select Register Local Default Domain and click Next. 5**
- **Under Admin Username and Admin Password, enter the admin name and password created when you installed the Application Server. 6**
- **Click Finish. 7**

### **Tutorial Example Directory Structure**

To facilitate iterative development and keep application source separate from compiled files, the tutorial examples use the Java BluePrints application directory structure.

Each application module has the following structure:

- <span id="page-7-0"></span>■ build.xml: Ant build file
- src/java: Java source files for the module
- src/conf: configuration files for the module, with the exception of web applications
- web: JSP and HTML pages, style sheets, tag files, and images
- web/WEB-INF: configuration files for web applications
- nbproject: NetBeans IDE project files

The Ant build files (build.xml) distributed with the examples contain targets to create a build subdirectory and to copy and compile files into that directory; a dist subdirectory, which holds the packaged module file; and a client-jar directory, which holds the retrieved application client JAR.

### **Related Third-PartyWeb Site References**

Third-party URLs are referenced in this document and provide additional, related information.

**Note –** Sun is not responsible for the availability of third-party web sites mentioned in this document. Sun does not endorse and is not responsible or liable for any content, advertising, products, or other materials that are available on or through such sites or resources. Sun will not be responsible or liable for any actual or alleged damage or loss caused or alleged to be caused by or in connection with use of or reliance on any such content, goods, or services that are available on or through such sites or resources.

- The SailFin project home (<https://sailfin.dev.java.net>)
- The GlassFish project home (<https://glassfish.dev.java.net>)
- JSR 289: SIP Servlet 1.1 Specification (<http://jcp.org/en/jsr/detail?id=289>)
- [SIP Servlet 1.1 Javadocs](http://download.oracle.com/docs/cd/E13153_01/wlcp/wlss40/javadoc/jsr289/index.html)

### **Documentation, Support, and Training**

The Sun web site provides information about the following additional resources:

- Documentation (<http://www.sun.com/documentation/>)
- Support (<http://www.sun.com/support/>)
- Training (<http://www.sun.com/training/>)

# **Typographic Conventions**

The following table describes the typographic conventions that are used in this book.

**TABLE P–1** Typographic Conventions

| <b>Typeface</b> | Meaning                                        | Example                                                   |
|-----------------|------------------------------------------------|-----------------------------------------------------------|
| AaBbCc123       | The names of commands, files, and directories, | Edit your . login file.                                   |
|                 | and onscreen computer output                   | Use 1s - a to list all files.                             |
|                 |                                                | machine name% you have mail.                              |
| AaBbCc123       | What you type, contrasted with onscreen        | machine name% su                                          |
|                 | computer output                                | Password:                                                 |
| aabbcc123       | Placeholder: replace with a real name or value | The command to remove a file is rm<br>filename.           |
| AaBbCc123       | Book titles, new terms, and terms to be        | Read Chapter 6 in the User's Guide.                       |
|                 | emphasized                                     | A <i>cache</i> is a copy that is stored<br>locally.       |
|                 |                                                | Do <i>not</i> save the file.                              |
|                 |                                                | <b>Note:</b> Some emphasized items<br>appear bold online. |

### **Shell Prompts in Command Examples**

The following table shows the default UNIX® system prompt and superuser prompt for the C shell, Bourne shell, and Korn shell.

**TABLE P–2** Shell Prompts

| Shell                                     | Prompt        |
|-------------------------------------------|---------------|
| C shell                                   | machine name% |
| C shell for superuser                     | machine name# |
| Bourne shell and Korn shell               | \$            |
| Bourne shell and Korn shell for superuser | #             |

# <span id="page-10-0"></span>CHAP **CHAPTER 1**

# Overview of Session Initiation Protocol (SIP) Application Development

This chapter describes the SIP protocol and the background needed for developing SIP applications using the Java programming language.

### **About the SIP Protocol**

The session initiation protocol (SIP) is a simple network signalling protocol for creating and terminating sessions with one or more participant. The SIP protocol is designed to be independent of the underlying transport protocol, so SIP applications can run on TCP, UDP, or other lower-layer networking protocols.

Typically, the SIP protocol is used for internet telephony and multimedia distribution between two or more endpoints. For example, one person can initiate a telephone call to another person using SIP, or someone may create a conference call with many participants.

The SIP protocol was designed to be very simple, with a limited set of commands. It is also text-based, so human can read the SIP messages passed between endpoints in a SIP session.

### **SIP Requests**

The SIP protocol defines some common request types:

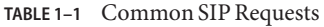

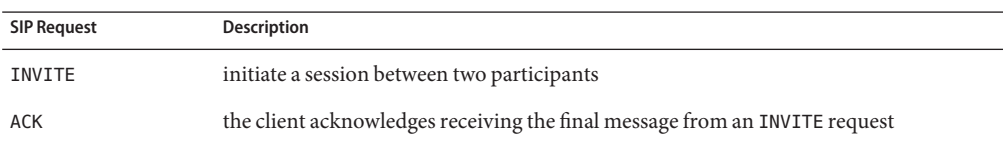

<span id="page-11-0"></span>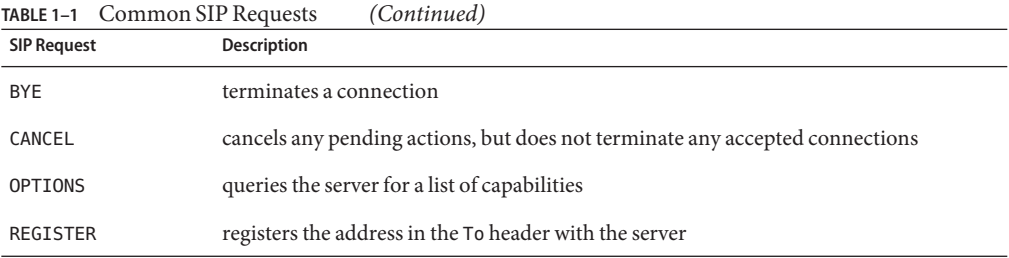

SIP requests are codes used to indicate the various stages in a connection between SIP-enabled entities.

See ["SIP Requests" on page 41](#page-40-0) for a list of all SIP requests.

### **SIP Responses**

The SIP Protocol uses response codes similar to the HTTP protocol.

Some common response codes are as follows:

- 100 (Trying)
- 200 (OK)
- 404 (Not found)
- 500 (Server internal failure)

See ["SIP Responses" on page 42](#page-41-0) for more information on SIP responses.

### **What Are SIP Servlets?**

A *SIP servlet* is a Java programming language server-side component that performs SIP signalling. SIP servlets are managed by a SIP servlet container, which typically are part of a SIP-enabled application server. SIP servlets interact with clients by responding to incoming SIP requests and returning corresponding SIP responses.

SIP servlets are built off the generic servlet API provided by the Java Servlet Specification.

### <span id="page-12-0"></span>**Differences Between HTTP Servlets and SIP Servlets**

SIP servlets differ from typical HTTP servlets used in web applications in the following ways:

- HTTP servlets have a particular context (called the context-root) in which they run, while SIP servlets have no context.
- HTTP servlets typically return HTML pages to the requesting client, while SIP servlets typically connect SIP-enabled clients to enable telecommunications between the client and server.
- SIP is a peer-to-peer protocol, unlike HTTP, and SIP servlets can originate SIP requests, unlike HTTP servlets which only send responses to the originating client.
- SIP servlets often act as proxies to other SIP endpoints, while HTTP servlets are typically the final endpoint for incoming HTTP requests.
- SIP servlets can generate multiple responses for a particular request.
- SIP servlets can communicate asynchronously, and are not obligated to respond to incoming requests.
- SIP servlets often work in concert with other SIP servlets to respond to particular SIP requests, unlike HTTP servlets which typically are solely responsible for responding to HTTP requests.

### **SIP Servlets and Java EE Components**

This section describes how SIP servlets can integrate with other Java EE components in a *converged application*. A converged application has one or more SIP servlets and one or more Java EE components, such as HTTP servlets, JavaServer Faces applications, enterprise beans, or web services.

Converged applications allow you to integrate SIP functionality into Java EE applications and frameworks. For example, a web application that acts as a front-end to an employee contact information database could be enhanced by allowing users to make a Voice Over Internet Protocol (VOIP) call to the employee for whom the user is searching. Or, an application could route incoming calls to employees based on their schedule in a calendar server.

### **SIP Servlet Methods**

A SIP servlet is a Java programming language class that extends the javax.servlet.sip.SipServlet class, optionally overriding SipServlet's methods. These methods correspond to the SIP protocol's requests, and are named do*Request* where *Request* is a SIP request name. For example, the doRegister method will respond to incoming SIP REGISTER requests. See ["SIP Requests" on page 11](#page-10-0) for a list of all request methods.

<span id="page-13-0"></span>SipServlet also defines several response methods: doProvisionalResponse for SIP 100 series responses; doSuccessResponse for SIP 200 series responses; doRedirectResponse for SIP 300 series responses; and doErrorResponse for SIP 400, 500, and 600 series responses. See ["SIP](#page-11-0) [Responses" on page 12](#page-11-0) for more information about SIP responses.

All the response methods in SipServlet are empty, and a typical SIP servlet will override these methods. All the other request methods defined in SipServlet will reject any incoming corresponding SIP requests with a SIP 500 error (server error) response if the request method is not overridden.

### **SIP Annotations**

SIP Servlet 1.1 defines four annotations that may be used in SIP applications. Using these annotations simplifies SIP application development by making the sip. xml deployment descriptor optional. See "The sip.xml [Deployment Descriptor" on page 26.](#page-25-0)

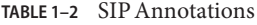

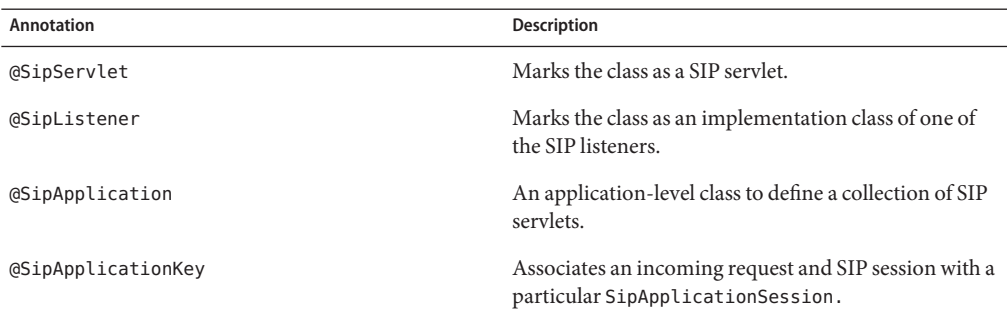

#### **Using the** @SipServlet **Annotation**

The javax.servlet.sip.annotation.SipServlet class-level annotation is used to mark the class as a SIP servlet.

**EXAMPLE 1-1** Example of the @SipServlet Annotation

```
@SipServlet
public class MyServlet extends SipServlet {
    ...
}
```
@SipServlet has the following elements:

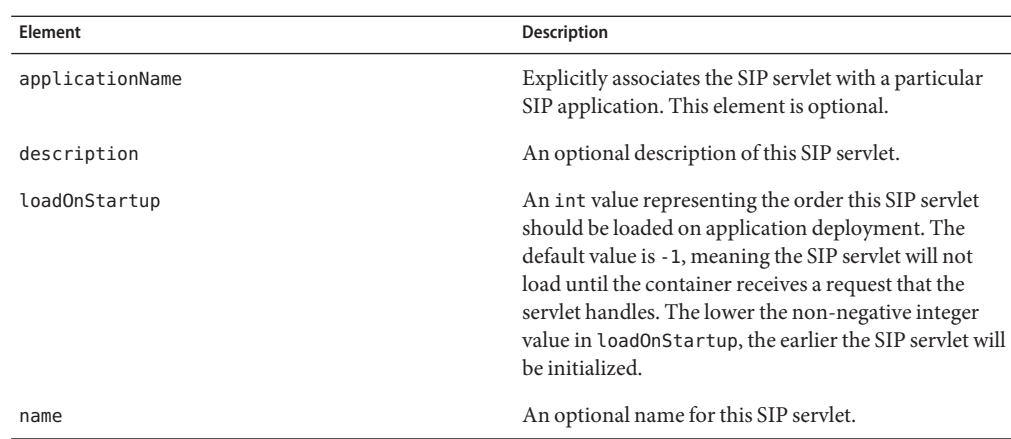

<span id="page-14-0"></span>**TABLE 1–3** @SipServlet Elements

#### **Using the** @SipListener **Annotation**

The javax.servlet.sip.annotation.SipListener class-level annotation is used to mark the class as an implementation class of one of the SIP event listener interfaces. See ["SIP Listeners"](#page-20-0) [on page 21](#page-20-0) for information on SIP listeners.

**TABLE 1–4** @SipListener Elements

| Element         | <b>Description</b>                                                                                     |
|-----------------|----------------------------------------------------------------------------------------------------|
| applicationName | Explicitly associates the SIP listener with a particular<br>SIP application. This element is optional. |
| name            | An optional name for this SIP listener.                                                                |

#### **Using the** @SipApplication **Annotation**

The javax.servlet.sip.annotation.SipApplication application-level annotation is used to define a collection of SIP servlets and SIP listeners with a common configuration. @SipApplication is annotated at the package level, and all SIP servlets or listeners within the package are part of the defined SIP application unless the SIP servlet or listener explicitly sets the applicationName element in the @SipServlet or @SipListener annotation, respectively.

@SipApplication should be annotated either in a package-info.java file in a package hierarchy, or before the package definition in a particular source file.

**EXAMPLE 1–2** Example of @SipApplication Annotation in a package-info.java File

```
@SipApplication(name="MySipApplication")
package com.example.sip;
```
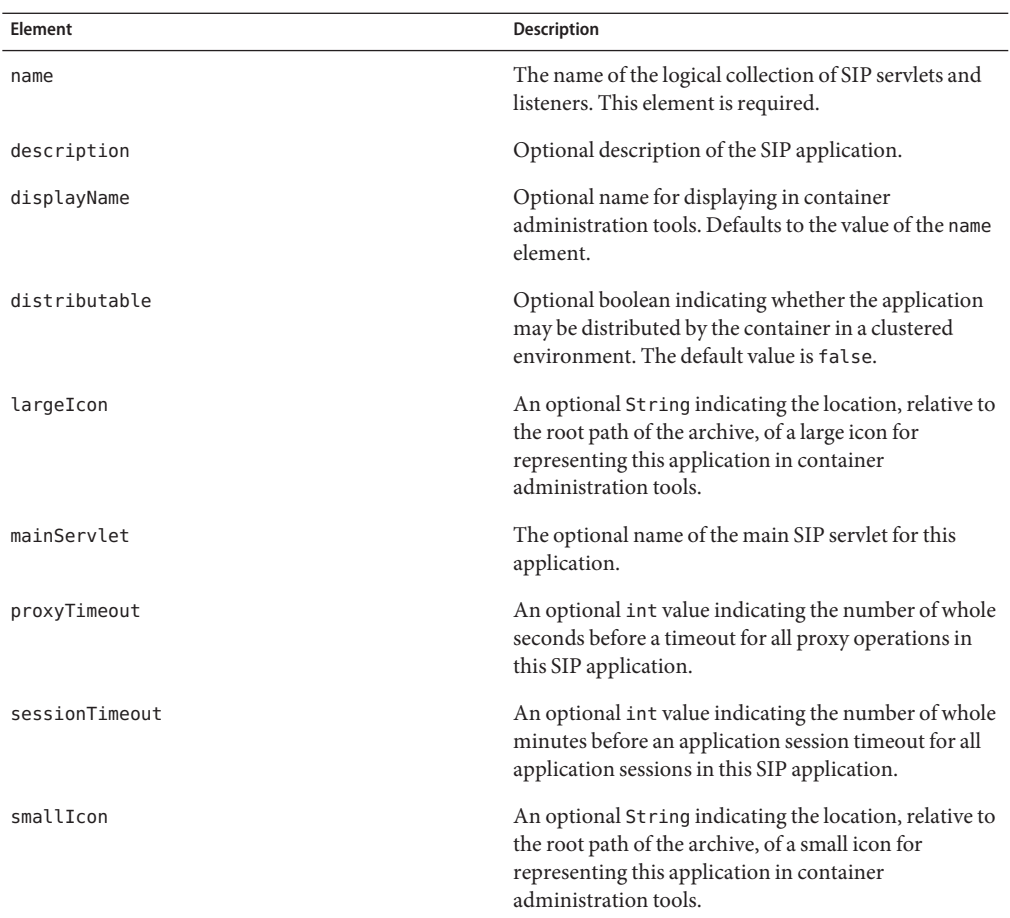

#### <span id="page-15-0"></span>**TABLE 1–5** @SipApplication Elements

#### **Using the** @SipApplicationKey **Annotation**

The javax.servlet.sip.annotation.SipApplicatonKey method-level annotation associates an incoming request with a particular SIpApplicationSession instance.

The method annotated by @SipApplicationKey must:

- Be public.
- Be static.
- Return a String.
- Define a single argument of type SipServletRequest.
- Not modify the passed-in SipServletRequest object.

<span id="page-16-0"></span>The returned String is the key used to associate the request with a SipApplicationSession instance.

```
EXAMPLE 1–3 Example of @SipApplicationKey
@SipApplication
package com.example.sip;
...
public class MySipApplication {
    @SipApplicationKey
    public static String sessionKey (SipServletRequest req) {
        return hash(req.getRequestURI() + getDomain(req.getFrom());
    }
}
```
Only one @SipApplicationKey method should be defined for a particular SIP application.

**TABLE 1–6** @SipApplicationKey Elements

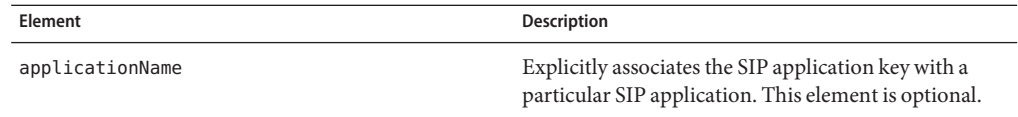

### **Using** SipFactory **to Create SIP Servlet Instances**

The javax.servlet.sip.SipFactory interface defines several abstractions useful in SIP applications. SIP applications use the container's SipFactory instance to create :

- Requests using the createRequest methods.
- Address objects such as URI, SipURI, Address, and Parameterable instances.
- Application sessions.

For a full description of SipFactory's methods, see the [SIP Servlet 1.1 Javadocs.](http://download.oracle.com/docs/cd/E13153_01/wlcp/wlss40/javadoc/jsr289/javax/servlet/sip/SipFactory.html)

Use the javax.annotations.Resource annotation to inject an instance of SipFactory in a class.

**EXAMPLE 1–4** Injecting an Instance of SipFactory into a Class

@Resource SipFactor sf;

You may also look up the container's SipFactory instance through the servlet context.

```
EXAMPLE 1–5 Looking Up SipFactory
```

```
SipFactory sf =
       (SipFactory) getServletContext().getAttribute("javax.servlet.sip.SipFactory");
```
### **SIP Sessions**

SIP servlets, like HTTP servlets, are stateless, meaning that they do not store data across requests. SIP sessions allow SIP servlets to associate SIP messages with data stored by the SIP container. This allows an application to provide functionality across a number of discreet requests, and associating that series of requests with a single client.

The javax.servlet.sip.SipSession interface is SIP the equivalent of javax.servlet.http.HttpSession interface. Instances of SipSession store SIP session data and associate SIP user-agents so that they may communicate in a multiple-request dialog.

Many SIP applications, however, use multiple protocols (for example, a converged web and SIP application uses both HTTP and SIP sessions), provide functionality across dialogs (for example, a teleconferencing application involving multiple user-agents), or are used in concert with other applications for a single VOIP call. The type of data stored in an instance of SipSession does not cover these complicated use-cases. The javax.servlet.sip.SipApplicationSession interface defines methods for storing protocol

information for both SIP and other protocols (for example, HTTP), and storing session data for the entire application. SipApplicationSession instances represent application instances, and the all the data and protocol information needed to provide the functionality in an application.

#### SipApplicationSession **Methods**

SipApplicationSession defines a number of methods for managing application sessions and session data.

#### SipApplicationSession **Data Methods**

Storing and retrieving session data is accomplished by using the following methods:

| Method                   | <b>Description</b>                                                                           |
|--------------------------|----------------------------------------------------------------------------------------------|
| getAttributes(String id) | Returns the object bound to the specified ID. Returns null if no such<br>object ID exists.   |
| qetAttributeNames()      | Returns an Iterator over the String IDs of the objects bound to this<br>application session. |

**TABLE 1–7** SipApplicationSession Data Methods

| TABLE 1-7 SipApplication Session Data Methods<br>(Continued) |                                                          |                                                                                                    |
|--------------------------------------------------------------|----------------------------------------------------------|----------------------------------------------------------------------------------------------------|
| Method                                                       |                                                          | <b>Description</b>                                                                                   |
|                                                              | setAttribute(String name,<br>java.lang.Object attribute) | Binds an object to the session using the specified String as the object's<br>ID for later retrieval. |
|                                                              | removeAttribute(String name)                             | Removes an object from the session by specifying the bound object's ID.                              |

<span id="page-18-0"></span>**TABLE 1–7** SipApplicationSession Data Methods *(Continued)*

#### SipApplicationSession **Protocol Methods**

Instances of SipApplicationSession typically have multiple protocol sessions contained within the application session. Such protocol sessions are called *child sessions.* The following table lists the methods defined in SipApplicationSession for managing child sessions:

**TABLE 1–8** Child Session Methods in SipApplicationSession

| Method                                    | <b>Description</b>                                                                                                    |
|-------------------------------------------|----------------------------------------------------------------------------------------------------|
| getSessions()                             | Retrieves an Iterator over all valid child protocol sessions.                                                                                                    |
| getSessions(String protocol)              | Retrieves an Iterator over all valid child sessions for a particular<br>protocol. For example, passing SIP to getSessions will return all SIP<br>protocol sessions. |
| getSipSession(String id)                  | Retrieves a particular session by its ID.                                                                                                    |
| getSession(String id, String<br>protocol) | Retrieves a particular session associated with the specified protocol by its<br>ID.                                                                                 |

#### SipApplicationSession **Lifecycle Methods**

The following table lists the methods defined in SipApplicationSession for managing the SIP application session lifecycle:

**TABLE 1–9** SipApplicationSession Lifecycle Methods

| Method                   | <b>Description</b>                                                                                                    |
|--------------------------|----------------------------------------------------------------------------------------------------|
| qetCreationTime()        | Returns the time that the SipApplication Session instance was<br>created as a long value representing the number of milliseconds since<br>midnight January 1, 1970 GMT. |
| qetExpirationTime()      | Returns the time that the SipApplicationSession will expire as a long<br>value representing the number of milliseconds since midnight January<br>1, 1970 GMT.           |
| getInvalidateWhenReady() | Returns a boolean value specifying whether the container will notify the<br>application when the SipApplicationSession instance is ready to be<br>invalidated.          |

| Method                                                 | Description                                                                                                    |
|--------------------------------------------------------|----------------------------------------------------------------------------------------------------|
| getLastAccessedTime()                                  | Returns the time that the SipApplicationSession instance was last<br>accessed as a long value representing the number of milliseconds since<br>midnight January 1, 1970 GMT.                                                                                                    |
| setInvalidateWhenReady(boolean<br>invalidateWhenReady) | Tells the container to notify the application when the<br>SipApplicationSession instance is ready to be invalidated.                                                                                                    |
| invalidate()                                           | Explicitly invalidates the SIP application session and unbinds any<br>objects bound to the session.                                                                                                    |
| isReadyToInvalidate()                                  | Returns a boolean value specifying whether the<br>SipApplicationSession instance is ready to be invalidated.                                                                                                    |
| isValid()                                              | Returns a boolean value specifying whether the<br>SipApplicationSession instance is valid.                                                                                                    |
| setExpires(int deltaMinutes)                           | Extends the time of expiry for the SipApplication Session instance by<br>the number of minutes specified by deltaMinutes. If deltaMinutes is<br>0 or a negative number, the session will never expire. Returns an int<br>value of the number of minutes by which the session was extended. If it<br>returns 0, the session was not extended. |

<span id="page-19-0"></span>**TABLE 1–9** SipApplicationSession Lifecycle Methods *(Continued)*

#### **Using** SipSessionsUtil **to Manage SIP Sessions**

The SipSessionsUtil interface defines utility methods for managing SIP sessions in a converged application. Use the javax.annotations.Resource annotation to inject the container's SipSessionsUtil implementation class in your SIP servlets:

**EXAMPLE 1–6** Example of Injecting SipSessionsUtil into a Class

```
@Resource
SipSessionsUtil sipSessionsUtil;
```
You may also manually look up SipSessionsUtil through the servlet context.

**EXAMPLE 1–7** Example of Looking Up SipSessionsUtil

```
SipSessionsUtil sipSessionsUtil =
    (SipSessionsUtil) getServletContext().
        getAttribute("javax.servlet.sip.SipSessionsUtil");
```
For more information, see the [SIP Servlet 1.1 Javadocs](http://download.oracle.com/docs/cd/E13153_01/wlcp/wlss40/javadoc/jsr289/javax/servlet/sip/SipSessionsUtil.html)

### <span id="page-20-0"></span>**SIP Listeners**

SIP application listeners are Java servlet application listeners that listen for SIP-specific events. SIP applications implement the SIP event listener interfaces by marking the implementation class with a javax.servlet.sip.annotation.SipListener annotation.

```
EXAMPLE 1–8 Example of @SipListener
```

```
@SipListener
public class MyListener implements SipServletListener {
    ...
}
```
Sip servlet classes may also implement the SIP event listener interfaces.

**EXAMPLE 1–9** Example of SIP Listener in SIP Servlet Class

```
@SipListener
@SipServlet
public class MySipServlet extends SipServlet implements SipServletListener {
    ...
}
```
#### **SIP Servlet Listeners**

The following SIP servlet listeners, in package javax.servlet.sip, are available to SIP servlet developers:

**TABLE 1–10** SIP Servlet Listeners

| Listener           | Description                                                                                                    |
|--------------------|----------------------------------------------------------------------------------------------------|
| SipServletListener | Implementations of SipServletListener receive notifications on<br>initialization of SipServlet instances. See the SIP Servlet 1.1 Javadocs for more<br>information. |

#### **SIP Application Session Listeners**

The following SIP application listeners, in package javax.servlet.sip, are available to SIP servlet developers:

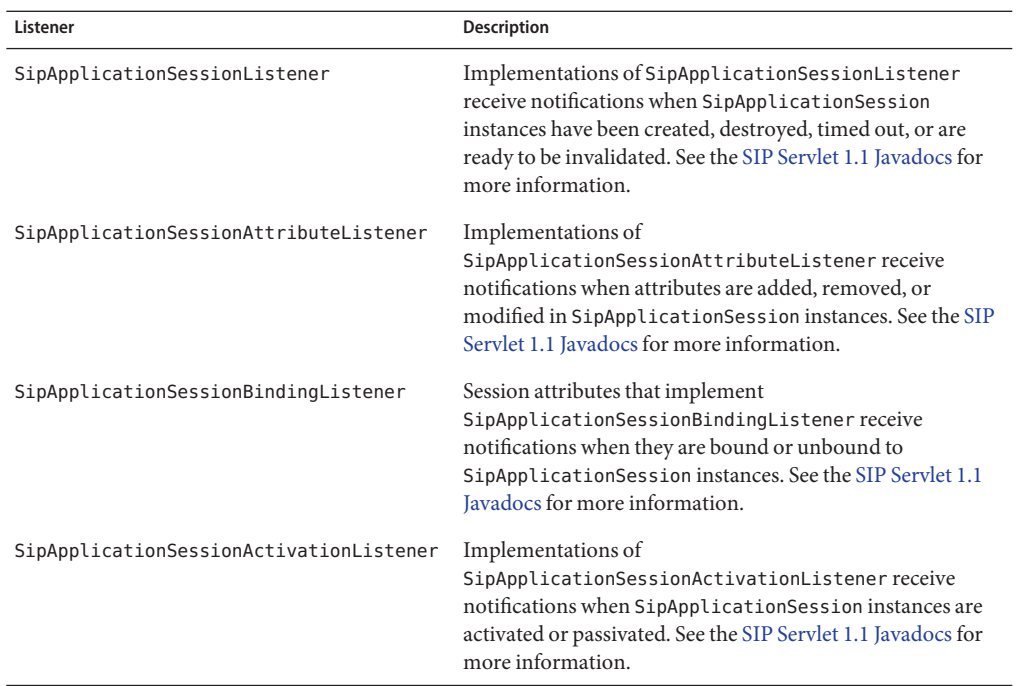

#### <span id="page-21-0"></span>**TABLE 1–11** SIP Application Listeners

#### **SIP Session Listeners**

The following SIP session listeners, in package javax.servlet.sip, are available to SIP servlet developers:

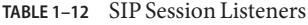

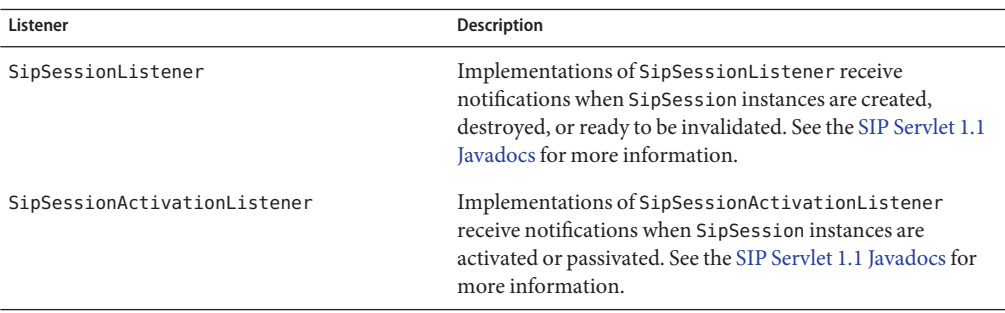

| TABLE 1-12 SIP Session Listeners | (Continuea)                                                                                                    |
|----------------------------------|----------------------------------------------------------------------------------------------------|
| Listener                         | <b>Description</b>                                                                                                    |
| SipSessionAttributeListener      | Implementations of SipSessionAttributeListener<br>receive notifications when attributes are added, removed, or<br>modified in SipSession instances. See the SIP Servlet 1.1<br>Javadocs for more information. |
| SipSessionBindingListener        | Attributes that implement SipSessionBindingListener<br>receive notifications when they are bound or unbound from<br>SipSession instances. See the SIP Servlet 1.1 Javadocs for<br>more information.           |

<span id="page-22-0"></span>**TABLE 1–12** SIP Session Listeners *(Continued)*

#### **SIP Error Listeners**

The following SIP error listeners, in package javax.servlet.sip, are available to SIP servlet developers:

**TABLE 1–13** SIP Error Listeners

| Listener         | Description                                                                                                    |
|------------------|----------------------------------------------------------------------------------------------------|
| SipErrorListener | Implementations of SipErrorListener receive notifications when an expected<br>ACK or PRACK SIP message is not received. See the SIP Servlet 1.1 Javadocs for<br>more information. |

#### **SIP Timer Listeners**

The following SIP timer listeners, in package javax.servlet.sip, are available to SIP servlet developers:

**TABLE 1–14** SIP Timer Listeners

| Listener      | Description                                                                                                    |
|---------------|----------------------------------------------------------------------------------------------------|
| TimerListener | Implementations of TimerListener receive notifications when ServletTimer<br>instances have fired. See the SIP Servlet 1.1 Javadocs for more information. |

For information on SIP timers, see "SIP Timers" on page 23.

### **SIP Timers**

The SIP timer service is provided by the SIP servlet container to allow SIP applications to schedule and manage timers, and receive notifications when timers expire. Timers are events that can be scheduled to run once at a specific time, or to repeat at configurable intervals. Timers may be persistent, in which case the timer will be preserved across Communications Application Server 1.5 restarts. Persistent timers will be fired on server startup if the server was shut down when the timer was supposed to fire.

<span id="page-23-0"></span>Repeating timers can be either fixed-delay or fixed-rate. Both fixed-delay and fixed-rate timers will fire at approximately regular intervals, but fixed-delay timers will fire regardless of whether previous timer firings were late. Fixed-rate timers are rescheduled based on the absolute time.

#### **Managing SIP Timers**

The container provides a javax.servlet.sip.TimerService implementation that allows you to create timers, which are javax.servlet.sip.ServletTimer instances. The TimerService interface defines the following methods for creating timers:

**TABLE 1–15** TimerService Timer Creation Methods

| Method                                                                                                    | <b>Description</b>                                                                                                    |
|----------------------------------------------------------------------------------------------------|----------------------------------------------------------------------------------------------------|
| createTimer(SipApplicationSession<br>session,<br>long delay,<br>boolean isPersistent,<br>Serializable info)                                        | Creates a single, optionally persistent timer associated with<br>the specified SIP application session. The delay parameter<br>is the time in milliseconds before a timer fires. The info<br>parameter is the application information delivered when<br>the timer expires.                                                                                                    |
| createTimer(SipApplicationSession<br>session,<br>long delay,<br>long period,<br>boolean fixedDelay,<br>boolean isPersistent,<br>Serializable info) | Creates a recurring, optionally persistent timer associated<br>with the specified SIP application session. The delay<br>parameter is the time in milliseconds before the timer first<br>fires. The period parameter is the time in milliseconds<br>after the first timer firing that the timer will fire again. The<br>fixedDelay parameter specifies whether the timer is<br>fixed-delay or fixed-rate. The info parameter is the<br>application information delivered when the timer expires. |

The ServletTimer interface defines the following methods for managing a particular timer:

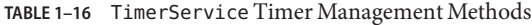

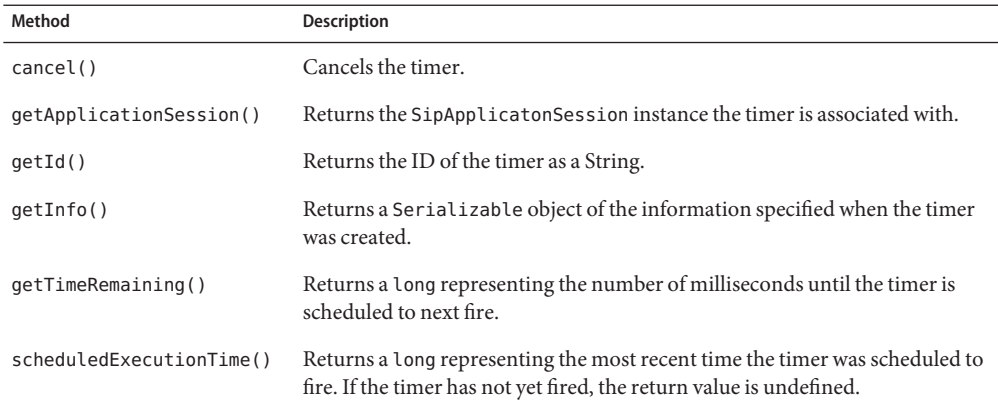

<span id="page-24-0"></span>For more information on the TimerService interface, see the [SIP Servlet 1.1 Javadocs.](http://download.oracle.com/docs/cd/E13153_01/wlcp/wlss40/javadoc/jsr289/javax/servlet/sip/TimerService.html)

### **Back-to-Back User Agent Applications**

A *back-to-back user agent* (B2BUA) is a SIP element that acts as an endpoint for two or more SIP dialogs, forwarding requests and responses between the dialogs. B2BUA applications are extremely common SIP applications, and SIP Servlet 1.1 defines a helper class, javax.servlet.sip.B2buaHelperto simplify the creation of B2BUA applications. B2BUA applications have the potential to break end-to-end communication between endpoints because they sit between two endpoints in a communication chain. Using B2buaHelper minimizes some of the risk of breaking the signaling between two endpoints.

#### **Understanding the** B2buaHelper **Class**

The B2buaHelper class contains all the necessary methods for creating B2BUA applications. It is retrieved by calling SipServerRequest.getB2buaHelper.

```
EXAMPLE 1–10 Example of Retrieving B2buaHelper
private void sendInfoToClient(SipServletResponse resp) {
    SipServletRequest req = resp.getRequest();
    B2buaHelper b2buaHelper = req.getB2buaHelper();
    ...
}
```
A typical B2BUA application has two SIP sessions, one for each client. The B2buaHelper class is typically used to create requests that are then forwarded to and from the SIP sessions. retrieve linked sessions.

For a complete list of B2buaHelper's methods, see [SIP Servlet 1.1 Javadocs.](http://download.oracle.com/docs/cd/E13153_01/wlcp/wlss40/javadoc/jsr289/B2buaHelper.html)

#### **Creating Requests with** B2buaHelper

Once you've retrieved B2buaHelper, you can use it to link two SIP sessions by creating requests using the createRequest method.

```
EXAMPLE 1–11 Creating a Request Using B2buaHelper
```

```
SipServletRequest clientRequest =
        b2buaHelper.createRequest(serverReq, true, headerMap);
```
The createRequest method takes a SipServletRequest instance of the original request, an optional boolean indicating whether the sessions should be linked, and a java.util.Map<String,java.util.Set> map of headers that will be used instead of the

<span id="page-25-0"></span>headers in the original request. The From and To headers are the keys in the map. The only headers that can be set using this map are non-system headers and the From, To, and Route headers.

See [Example 2–6](#page-35-0) for the full method where B2buaHelper is used to create a request that links two sessions.

#### **Retrieving Linked Sessions Using** B2buaHelper

Once two client's sessions are linked you can then retrieve the sessions using getLinkedSession.

```
EXAMPLE 1–12 Retrieving Linked Sessions Using B2buaHelper
```

```
private void sendByeToServer(SipServletRequest clientBye)
       throws ServletException, IOException {
   B2buaHelper b2buaHelper = clientBye.getB2buaHelper();
   SipSession serverSession = b2buaHelper.getLinkedSession(clientBye.getSession());
   SipServletRequest serverBye = serverSession.createRequest("BYE");
   logger.info("Sending BYE request.\n" + serverBye);
   serverBye.send();
```
}

### **SIP Servlets and the SIP Servlet Container**

The SIP servlet container manages the lifecycle of SIP servlets, enables network communication for SIP requests and responses by listening on a particular listening point, and provides optional services such as security and interaction with other server-side components.

### **Structure of a SIP Application**

A typical SIP application consists of the following programming artifacts:

- One or more SIP servlets.
- Optional utility and helper classes such as SIP listeners.
- Static resources used by the classes.
- Metadata and optional configuration files.

#### **The** sip.xml**Deployment Descriptor**

The optional sip.xml deployment descriptor is used by the SIP servlet container to process deployed SIP applications and configure the runtime to properly respond to incoming SIP requests. It is similar in structure to web.xml deployment descriptor used by Java EE web applications. You may bypass the need for a fully defined sip.xml if you use SIP annotations in your application.

#### <span id="page-26-0"></span>**Packaging a SIP Application**

SIP applications are packaged in either SAR (SIP archive) or WAR (web archive) files. These archives are standard Java archives (JAR). The SAR format is similar to and based on the WAR format, including the use of the presence of the WEB-INF folder that contains class files and deployment descriptors. SIP containers will recognize either the .sar or .war extensions when processing SIP applications.

Converged applications may be packaged in WAR files, or the SAR or WAR file may be itself packaged within an Enterprise archive (EAR), similar to a typical Java EE application. This means a SIP application that has been packaged in a SAR or WAR may be packaged with enterprise bean components, Java Persistence API JARs, and any other Java EE component that is allowed to be packaged in EAR files.

<span id="page-28-0"></span>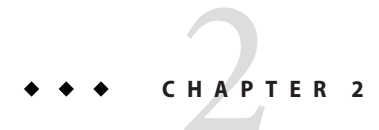

# Simple SIP Servlet Examples

This chapter describes several of the simple SIP servlet examples that are included with Communications Application Server 1.5.

### **Prerequisites for Running the Examples**

You should have done the following before you can run the examples:

- 1. Downloaded and installed the example bundle as described in ["Sample Applications" on](#page-5-0) [page 6.](#page-5-0)
- 2. Installed NetBeans IDE as described in ["NetBeans IDE" on page 6.](#page-5-0)
- 3. Downloaded and installed the SIP NetBeans IDE modules, including the SIP Test Agent module as described in ["SIP Modules for NetBeans IDE" on page 6.](#page-5-0)

### **The** SipProxy **Example**

This example is a simple SIP proxy servlet. The proxy servlet will forward all SIP messages from the caller client to the callee server.

### **Developing the SIP Servlet**

The SIP servlet is called SimpleProxyServlet, and extends the base SipServlet class and implements the SipErrorListener and Servlet interfaces.

```
@SipListener
@SipServlet
public class SimpleProxyServlet
            extends SipServlet
```

```
implements SipErrorListener, Servlet {
/** Creates a new instance of SimpleProxyServlet */
public SimpleProxyServlet() {
}
protected void doInvite(SipServletRequest request)
        throws ServletException, IOException {
        if (request.isInitial()) {
            Proxy proxy = request.getProxy();
            proxy.setRecordRoute(true);
            proxy.setSupervised(true);
            proxy.proxyTo(request.getRequestURI()); // bobs uri
        }
        System.out.println("SimpleProxyServlet: Got request:\n" + request);
    }
protected void doBye(SipServletRequest request) throws
            ServletException, IOException {
    System.out.println("SimpleProxyServlet: Got BYE request:\n" + request);
    super.doBye(request);
}
protected void doResponse(SipServletResponse response)
    throws ServletException, IOException {
    System.out.println("SimpleProxyServlet: Got response:\n" + response);
        super.doResponse(response);
}
// SipErrorListener
public void noAckReceived(SipErrorEvent ee) {
    System.out.println("SimpleProxyServlet: Error: noAckReceived.");
}
public void noPrackReceived(SipErrorEvent ee) {
        System.out.println("SimpleProxyServlet: Error: noPrackReceived.");
}
```
}

#### <span id="page-30-0"></span>**SIP Methods**

In SimpleProxyServlet, you override several methods to respond to the main SIP methods.

■ doInvite-responds to INVITE requests.

In SimpleProxyServlet, upon receiving an INVITE request the servlet will create a javax.servlet.sip.Proxy instance, set some options, and proxy the request to the target SIP server.

■ doBye- responds to BYTE requests.

In SimpleProxyServlet, the servlet logs a message upon receiving a BYE message, and calls the doBye method of the parent class (javax.servlet.sip.SipServlet).

#### SipErrorListener **Methods**

Because SimpleProxyServlet implements the SipErrorListener interface, it must implement the following methods:

- noAckReceived is invoked to notify the application that no ACK message was received for an INVITE transaction.
- noPrackReceived is invoked when no PRACK message was received for a previously sent response.

### **Deploying and Running** SipProxy

Follow these instructions to deploy and run the example.

**Deploying and Running** SipProxy in NetBeans IDE

- **Click File**→**Open Project and navigate to the location where you downloaded and expanded the** SimpeProxy **example. 1**
- **Select** SipProxy **and click Open Project. 2**
- **Right-click on** SipProxy **in the Projects pane and click Run. 3**

#### **Testing** SipProxy with the SIPp Application

**Before You Begin**

Be sure you have installed the SIPp test application, as described in ["SIPp Test Application" on](#page-5-0) [page 6.](#page-5-0)

**In a terminal, enter the following command to start the SIPp server on port 5090: 1**

% sipp -sn uas -p 5090

<span id="page-31-0"></span>**In a new terminal enter the following command to start the SIPp client on port 5080: 2**

% sipp -sn uac -rsa 127.0.0.1:5060 -p 5080 127.0.0.1:5090

You should now see the messages from the client get returned by the server, with the SipProxy application acting as a proxy between them.

### **The Click-To-Dial Example**

The Click-To-Dial example demonstrates how to integrate a SIP servlet with a web application by allowing users to place calls to other users by using an HTTP servlet. The example demonstrates how SIP registration and invitation works, and how to share data between SIP servlets and HTTP servlets.

### **Architecture of the Click-To-Dial Example**

The Click-To-Dial application allows users to call each other after registering their information using a web application. The example consists of two SIP servlets (RegistrarServlet and CallSipServlet) and two HTTP servlets (LoginServlet and PlaceCallServlet). The user data is stored in a database using the Java Persistence API.

The following scenario shows the procedure for using the Click-To-Dial example:

- 1. Users Alice and Bob login to the web application, using the LoginServlet HTTP servlet.
- 2. Alice and Bob register their SIP soft-phone with the web application. Registration is handled by the RegistrarServlet SIP servlet, which stores registration data in a database using the Java Persistence API.
- 3. Alice clicks on Bob's Call link from the web application to start a phone call to Bob. The PlaceCallServletHTTP servlet passes the data to CallSipServlet in order to initiate the connection.
- 4. Alice's phone rings.
- 5. When Alice picks up her phone, a call is placed to Bob's phone, and Bob's phone rings.
- 6. When Bob picks up his phone, the connection is established, and Alice and Bob can have a conversation.
- 7. When Alice or Bob hangs up, the connection is terminated, and they are able to receive calls again.

#### **Click-To-Dial's SIP Servlets**

The SIP functionality in Click-To-Dial is split into two separate SIP servlets, RegistrarServlet and CallSipServlet.

#### <span id="page-32-0"></span>**SIP Application Annotations in** CllickToDial

A @SipApplication annotation is used in ClickToDial to define a set of SIP servlets used together to provide SIP functionality. The @SipApplication annotation is set at the package level by putting it in the package-info.java file in the clicktodial.sip package.

```
EXAMPLE 2–1 Package-level @SipApplicatonAnnotation in ClickToDial
```

```
@javax.servlet.sip.annotation.SipApplication(
    name="ClickToDial",
    mainServlet="RegistrarServlet")
package clicktodial.sip;
```
The @SipApplication annotation sets two elements: the name of the application, and the main servlet. The name element is required, and is set to the application name. The optional mainServlet element defines which SIP servlet will initially respond to SIP requests. In this case, the RegistrarServlet, which registers SIP clients so they can be later contacted for calls, is the main servlet for ClickToDial.

#### **The** RegistrarServlet

The RegistrarServlet allows users to register soft-phones with the application, and stores the user's data in a database using the Java Persistence API.

RegistrarServlet has three methods: doRegister, handleRegister, and handleUnregister.

The doRegister method responds to REGISTER messages and performs some checks on the incoming request, extracts the user name from the request, looks the user up in the database of users, and examines the EXPIRES header of the request to determine whether the request is a registration or unregistration request. If it is a registration request, the handleRegister private helper method is called. If it is an unregistration request, the handleUnregister private helper method is called. These methods will return a SIP response to send back to the client.

```
EXAMPLE 2–2 The doResponse Method
```

```
@Override
protected void doRegister(SipServletRequest req)
            throws ServletException, IOException {
        logger.info("Received register request: " + req.getTo());
        int response = SipServletResponse.SC_SERVER_INTERNAL_ERROR;
       ModelFacade mf = (ModelFacade) getServletContext().getAttribute("Model");
       // Figure out the name the user is registering with. This is the
        // user portion of the SIP URI, e.g. "Bob" in "sip:Bob@x.y.z:port"
        String username = null;
```

```
EXAMPLE 2–2 The doResponse Method (Continued)
        if (req.getTo().getURI().isSipURI()) {
            username = ((SipURI) req.getTo().getURI()).getUser();
        }
        // get the Person object from the database
        Person p = mf.getPerson(username);
        if (p := null) {
            // the Expires header tells us if this is a registration or
            // unregistration attempt. An expires value of 0 or no Expires
            // header means it is an unregistration.
            int expires = 0:
            String expStr = req.getHeader("Expires");
            if (expStr != null) {
                expires = Integer.parseInt(expStr);
            }
            if (expires == 0) {
                // unregister
                response = handleUnregister(req, p);
            } else {
                // register
                response = handleRegister(req, p);
            }
        } else {
            // no person found in the database
            response = SipServletResponse.SC_NOT_FOUND;
        }
        // send the response
        SipServletResponse resp = req.createResponse(response);
        resp.send();
   }
```
The handleRegister method extracts the user's SIP address from the request, stores it in the user database, and returns a SIP OK response. The user can now place and receive calls.

**EXAMPLE 2–3** The handleRegister Method

```
private int handleRegister(SipServletRequest req, Person p)
       throws ServletException {
       // Get the contact address from the request. Prefer the
       // "Contact" address if given, otherwise use the "To" address
       Address addr = req.getTo();
       String contact = req.getHeader("Contact");
```

```
EXAMPLE 2–3 The handleRegister Method (Continued)
       if (contact != null) {
            addr = sf.createAddress(contact);
       }
       logger.info("Register address: " + addr);
       // store the contact address in the database
        p.setTelephone(addr.getURI().toString());
       ModelFacade mf = (ModelFacade) getServletContext().getAttribute("Model");
       mf.updatePerson(p);
        return SipServletResponse.SC_OK;
    }
```
The handleUnregister method removes the user's SIP address from the database by setting it to null, then sends a SIP OK response back. The user cannot place or receive calls after being unregistered.

```
EXAMPLE 2–4 The handleUnregister Method
private int handleUnregister(SipServletRequest req, Person p) {
        // store the contact address in the database
        p.setTelephone(null);
        ModelFacade mf = (ModelFacade) getServletContext().getAttribute("Model");
        mf.updatePerson(p);
        return SipServletResponse.SC_OK;
    }
```
#### **The** CallSipServlet

The CallSipServlet SIP servlet connects registered SIP users to one another, allowing users to place calls to one another. There are 5 main SIP methods in CallSipServlet: doSuccessResponse, sendInviteToClient, sendAckToClient, sendAckToServer, and sent200OKToClient.

CallSipServlet is annotated at the class-level with a @SipServlet and @SipListener annotation.

```
@javax.servlet.sip.annotation.SipServlet
@SipListener
public class CallSipServlet extends SipServlet implements SipSessionListener {
```
<span id="page-35-0"></span>}

...

The doSuccessResponse method connects a call between two registered users. When the first user Alice initiates a call to the second user Bob, first Alice's phone rings. If Alice answers her phone, a SIP OK message is sent. At that point, Bob's address is extracted from the request, a SIP INVITE message is sent to Bob's address by calling the sendInviteToClient private method, and Bob's phone rings. If Bob answers the phone, a SIP OK message is sent. The two SIP sessions, from Alice and Bob respectively, are linked, and a SIP ACK message is sent to both user's phones by calling the sendAckToClient and sendAckToServer private methods. Alice and Bob are now connected and can have a conversation. When the call is terminated, a BYE message is sent from the server, and the send200OKToClient private method is called.

#### **EXAMPLE 2–5** The doSuccessResponse Method

```
@Override
protected void doSuccessResponse(SipServletResponse resp)
        throws ServletException, IOException {
    logger.info("Received a response.\n" + resp);
    if (resp.getMethod().equals("INVITE")) {
        List<SipSession> sipSessions = getSipSessions(resp.getApplicationSession());
        if (sipSessions.size() == 1) {
            sipSessions.get(0).setAttribute("ACK", resp.createAck());
            sendInviteToClient(resp);
        } else { // 200 OK from Client
            sendAckToClient(resp);
            sendAckToServer(resp);
        }
   } else if (resp.getMethod().equals("BYE")) {
        send2000KToClient(resp);
   }
}
EXAMPLE 2–6 The sendInviteToClient Method
private void sendInviteToClient(SipServletResponse serverResp)
        throws ServletException, IOException {
    SipServletRequest serverReq = serverResp.getRequest();
    B2buaHelper b2buaHelper = serverReq.getB2buaHelper();
   // Swap To & From headers.
   Map<String, List<String>> headerMap = new HashMap<String, List<String>>();
   List<String> from = new ArrayList<String>();
    from.add(serverResp.getHeader("From"));
    headerMap.put("To", from);
    List<String> to = new ArrayList<String>();
```

```
EXAMPLE 2–6 The sendInviteToClient Method (Continued)
    to.add(serverResp.getHeader("To"));
    headerMap.put("From", to);
    SipServletRequest clientRequest = b2buaHelper
                .createRequest(serverReq, true, headerMap);
    clientRequest.setRequestURI(clientRequest.getAddressHeader("To").getURI());
    if (serverResp.getContent() != null { // set sdpl
        clientRequest.setContent(serverResp.getContent(),
               serverResp.getContentType());
    }
    logger.info("Sending INVITE to client.\n" + clientRequest);
    clientRequest.send();
}
EXAMPLE 2–7 The sendAckToClient Method
private void sendAckToClient(SipServletResponse clientResp)
        throws ServletException, IOException {
    SipServletRequest ack = clientResp.createAck();
    logger.info("Sending ACK to client.\ln" + ack);
    ack.send();
}
EXAMPLE 2–8 The sendAckToServer Method
private void sendAckToServer(SipServletResponse clientResp)
        throws ServletException, IOException {
    B2buaHelper b2buaHelper = clientResp.getRequest().getB2buaHelper();
    SipSession clientSession = clientResp.getSession();
    SipSession serverSession = b2buaHelper.getLinkedSession(clientSession);
    SipServletRequest ack = (SipServletRequest) serverSession.getAttribute("ACK");
    serverSession.removeAttribute("ACK");
    if (clientResp.getContent() != null) { // set sdp2
        ack.setContent(clientResp.getContent(), clientResp.getContentType());
    }
    logger.info("Sending ACK to server.\n" + ack);
    ack.send();
}
EXAMPLE 2–9 The send200OKToClient Method
    protected void doBye(SipServletRequest request)
        throws ServletException, IOException
    {
```

```
EXAMPLE 2–9 The send200OKToClient Method (Continued)
        logger.info("Got bye");
        SipSession session = request.getSession();
        // end the linked call
        SipSession linkedSession = (SipSession) session.getAttribute("LinkedSession");
        if (linkedSession != null) {
            // create a BYE request to the linked session
            SipServletRequest bye = linkedSession.createRequest("BYE");
            logger.info("Sending bye to " + linkedSession.getRemoteParty());
            // send the BYE request
            bye.send();
        }
        // send an OK for the BYE
        SipServletResponse ok = request.createResponse(SipServletResponse.SC_OK);
        ok.send();
   }
```
There are three SIP session listener methods implemented in CallSipServlet, from the SipSessionListener interface: sessionCreated, sessionDestroyed, and sessionReadyToInvalidate. In CallSipServlet, the methods simply log the events.

```
EXAMPLE 2–10 SipSessionListener Methods Implemented in CallSipServlet
public void sessionCreated(SipSessionEvent sse) {
    logger.info("Session created");
}
public void sessionDestroyed(SipSessionEvent sse) {
    logger.info("Session destroyed");
}
public void sessionReadyToInvalidate(SipSessionEvent sse) {
    logger.info("Session ready to be invalidated");
}
```
### **Running the Click-To-Dial Example**

This section describes how to deploy and run the Click-To-Dial Example in NetBeans IDE.

#### **Deploying and Running Click-To-Dial in NetBeans IDE**

- **In NetBeans IDE, click Open Project and navigate to** sip-tutorial/examples/ClickToDial**. 1**
- **Right-click on the** ClickToDial **project and select Run.** This will open a browser to http://localhost:8080/ClickToDial. **2**

#### **Registering Alice's SIP Phone**

- **In your web browser select** Alice **from the drop-down menu and click Login. 1**
- **In X-Lite right-click on the phone and select SIP Account Settings. 2**
- **Click Add. 3**
- **Enter** Alice **under Display Name, User Name, and Authorization User Name. 4**
- **Enter** test.com **under Domain. 5**
- **Check RegisterWith Domain and Receive Incoming Calls. 6**
- **Under Send Outbound Via select Proxy and enter** *Communications Application Server 1.5 IP address*:5060**. For example,** 192.168.0.2:5060**. 7**
- **Click Ok. 8**

#### **Registering Bob's SIP Phone**

- **On a different machine in your web browser go to** http://*Communications Application Server 1.5 IP Address*:8080/ClickToDial**. For example,** http://192.168.0.2:8080/ClickToDial**. 1**
- **Select** Bob **from the drop-down menu and click Login. 2**
- **In the second machine's X-Lite right-click on the phone and select SIP Account Settings. 3**
- **Click Add. 4**
- **Enter** Bob **under Display Name, User Name, and Authorization User Name. 5**
- **Enter** test.com **under Domain. 6**
- **Check RegisterWith Domain and Receive Incoming Calls. 7**
- **Under Send Outbound Via select Proxy and enter** *Communications Application Server 1.5 IP* **8** *address*:5060**. For example,** 192.168.0.2:5060**.**
- **Click Ok. 9**

#### ▼ **Placing a Call From Alice To Bob**

- **On Alice's machine, refresh the web browser to see that both Alice and Bob are registered. 1**
- **Click Call next to Bob's SIP address to place a call to Bob. 2**

#### **In X-Lite click Answer to place the call to Bob. 3**

X-Lite will initiate a call to Bob's X-Lite instance using Communications Application Server 1.5 as a proxy.

**On Bob's machine, click Answer to receive the call from Alice. 4** Alice and Bob are now connected and may talk.

40 The SIP Servlet Tutorial • January, 2009

<span id="page-40-0"></span>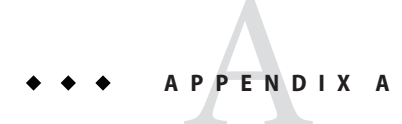

# SIP Messages

This appendix describes the SIP requests and responses.

### **SIP Requests**

The following table lists the SIP requests.

| <b>SIP Request</b> | <b>Description</b>                                                                       |
|--------------------|------------------------------------------------------------------------------------------|
| <b>INVITE</b>      | A client is being invited to participate in a call.                                      |
| ACK                | The client has confirmed the INVITE request.                                             |
| <b>BYE</b>         | The call has been terminated by either the caller or<br>callee.                          |
| <b>CANCEL</b>      | Cancel any pending requests.                                                             |
| <b>OPTIONS</b>     | Queries the server for its capabilities.                                                 |
| <b>REGISTER</b>    | Registers the client with the server according to the<br>address in the To header.       |
| <b>PRACK</b>       | Similar to ACK, but a provisional confirmation.                                          |
| <b>SUBSCRIBE</b>   | Subscribes the device for an event notification.                                         |
| <b>NOTIFY</b>      | Notifies all subscribers of an event.                                                    |
| PUBLISH            | Publishes an event to a server.                                                          |
| <b>INFO</b>        | Sends information in the middle of a session that<br>doesn't modify the session's state. |

**TABLE A–1** SIP Request Methods

<span id="page-41-0"></span>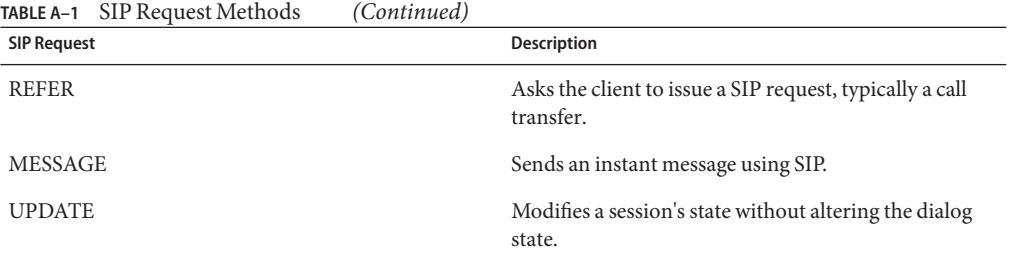

For a list of all SIP requests and links to their definitions in their respective RFCs, see the [SIP](http://en.wikipedia.org/wiki/SIP_Requests) [requests Wikipedia entry.](http://en.wikipedia.org/wiki/SIP_Requests)

# **SIP Responses**

| <b>SIP Response</b> | <b>Description</b>       |
|---------------------|--------------------------|
| 100-199             | Information responses.   |
| 200-299             | Successful responses     |
| 300-399             | Redirection responses    |
| 400-499             | Client error responses   |
| 500-599             | Server error responses   |
| 600-699             | Global failure responses |

**TABLE A–2** SIP Response Codes

For a list of all SIP responses, see the [SIP responses Wikipedia entry.](http://en.wikipedia.org/wiki/SIP_Responses)

# <span id="page-42-0"></span>Index

#### **A**

annotations, [14-17](#page-13-0) audience, intended, [5](#page-4-0)

#### **B**

B2buaHelper class, [25-26](#page-24-0)

#### **C**

converged applications, *See* SIP: converged applicatons

#### **D**

databases, [32-38](#page-31-0) deployment descriptors, [14-17,](#page-13-0) [26](#page-25-0)

#### **E**

errors, [23](#page-22-0) examples about, [5-8](#page-4-0) architecture, [32-38](#page-31-0) building, [7](#page-6-0) deploying, [31-32,](#page-30-0) [38-40](#page-37-0) downloading, [6](#page-5-0) prerequisites, [29](#page-28-0) required software, [5-7](#page-4-0) running, [31-32,](#page-30-0) [38-40](#page-37-0)

examples*(Continued)* SIP servlets, [32-38](#page-31-0) SipProxy, [29-32](#page-28-0) structure, [7-8](#page-6-0)

**G** GlassFish, [5,](#page-4-0) [8](#page-7-0)

**H** HTTP, *See* protocols: HTTP

**I** injection, [17](#page-16-0) Integrated Development Environment, [6](#page-5-0)

**J** Java EE, components, [13](#page-12-0) Java Persistence API, [32-38](#page-31-0) JSR 289, *See* SIP:1.1

#### **L**

lifecycle, SIP sessions, [19-20](#page-18-0) listeners, *See* SIP: listeners

#### **N**

NetBeans, [6,](#page-5-0) [7,](#page-6-0) [29,](#page-28-0) [31,](#page-30-0) [38-40](#page-37-0)

#### **P**

packaging, [27](#page-26-0) protocols HTTP, [12](#page-11-0) SIP, [11-12](#page-10-0) TCP, [11-12](#page-10-0) UDP, [11-12](#page-10-0)

#### **R**

requests, *See* SIP: requests @Resource annotation, [17,](#page-16-0) [20](#page-19-0) resource, injection, [17](#page-16-0) responses, *See* SIP: responses

#### **S**

SailFin, [5,](#page-4-0) [8](#page-7-0) Servlet interface, [29-31](#page-28-0) servlets, [12-27](#page-11-0) HTTP, [13,](#page-12-0) [32-40](#page-31-0) SIP *See* SIP: servlets ServletTimer interface, [24-25](#page-23-0) Session Initiation Protocol, *See* SIP SIP 1.1, [8](#page-7-0) about, [11-12](#page-10-0) annotations, [14-17,](#page-13-0) [33](#page-32-0) application keys, [16-17](#page-15-0) applications, [15-16,](#page-14-0) [26-27](#page-25-0) packaging, [27](#page-26-0) containers, [12-27](#page-11-0) converged applications, [13,](#page-12-0) [27,](#page-26-0) [32-40](#page-31-0) errors, [23](#page-22-0) events, [21-23](#page-20-0) factories, [17-18](#page-16-0) Java EE, [13](#page-12-0)

SIP *(Continued)* Javadocs, [8](#page-7-0) listeners, [15,](#page-14-0) [21-23,](#page-20-0) [22-23,](#page-21-0) [23,](#page-22-0) [29-31,](#page-28-0) [31](#page-30-0) messages, [11-12,](#page-10-0) [33-35,](#page-32-0) [41-42](#page-40-0) methods, [13-14,](#page-12-0) [31](#page-30-0) proxies, [29-32](#page-28-0) proxying, [25-26](#page-24-0) requests, [11-12,](#page-10-0) [13-14,](#page-12-0) [25-26,](#page-24-0) [41-42](#page-40-0) responses, [12,](#page-11-0) [13-14,](#page-12-0) [25-26,](#page-24-0) [42](#page-41-0) servlets, [12-27,](#page-11-0) [14-15](#page-13-0) collection of, [15-16](#page-14-0) contexts, [17,](#page-16-0) [20](#page-19-0) loading order, [14-15](#page-13-0) sessions, [14-17,](#page-13-0) [18-20,](#page-17-0) [21-22,](#page-20-0) [22-23](#page-21-0) lifecycle, [19-20](#page-18-0) linking, [25,](#page-24-0) [26](#page-25-0) managing, [20](#page-19-0) testing software, [6,](#page-5-0) [7](#page-6-0) timers, [23](#page-22-0) creating, [24-25](#page-23-0) destroying, [24-25](#page-23-0) managing, [24-25](#page-23-0) @SipApplication annotation, [14-17,](#page-13-0) [33](#page-32-0) @SipApplicatonKey annotation, [14-17](#page-13-0) SipApplicationSession interface, [18-20](#page-17-0) SipApplicationSessionActivationListener interface, [21-22](#page-20-0) SipApplicationSessionAttributeListener interface, [21-22](#page-20-0) SipApplicationSessionBindingListener interface, [21-22](#page-20-0) SipApplicationSessionListener interface, [21-22](#page-20-0) SipErrorListener interface, [23,](#page-22-0) [29-31,](#page-28-0) [31](#page-30-0) SipFactory, interface, [17-18](#page-16-0) @SipListener annotation, [14-17,](#page-13-0) [21-23,](#page-20-0) [29-31,](#page-28-0) [35-38](#page-34-0) SIPp, [31-32](#page-30-0) @SipServlet annotation, [14-17,](#page-13-0) [29-31,](#page-28-0) [35-38](#page-34-0) SipServlet class, [29-31](#page-28-0) SipServletListener interface, [21](#page-20-0) SipSession, interface, [18-20](#page-17-0) SipSession interface, [18-20](#page-17-0) SipSessionActivationListener interface, [22-23](#page-21-0) SipSessionAttributeListener interface, [22-23](#page-21-0) SipSessionBindingListener interface, [22-23](#page-21-0)

SipSessionListener interface, [22-23](#page-21-0)

#### **T**

TCP, *See* protocols: TCP TimerListener interface, [23](#page-22-0) timers, *See* SIP: timers TimerService interface, [24-25](#page-23-0)

#### **U**

UDP, *See* protocols: UDP

#### **X**

X-Lite, [38-40](#page-37-0)